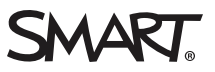

## OS comparison SMART Notebook™ 11.2 software

You can install SMART Notebook™ 11.2 collaborative learning software on Windows® and Mac computers. SMART Notebook software has a comparable set of features across the two operating systems. However, there are minor differences in some features as a result of differences in the operating systems. This document summarizes those differences.

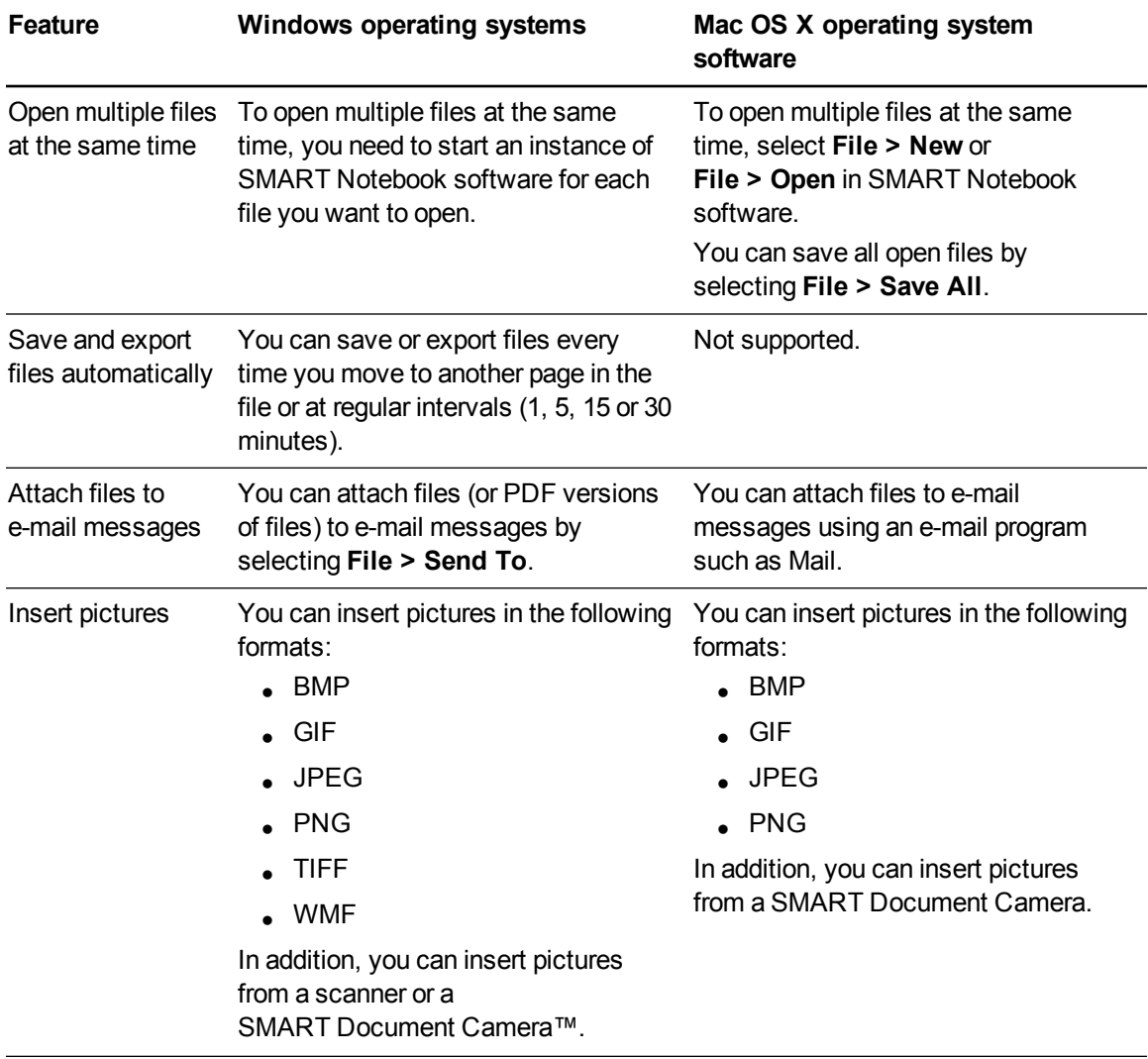

## **O S C O M P A R I S O N**

SMART Notebook 11.2 software

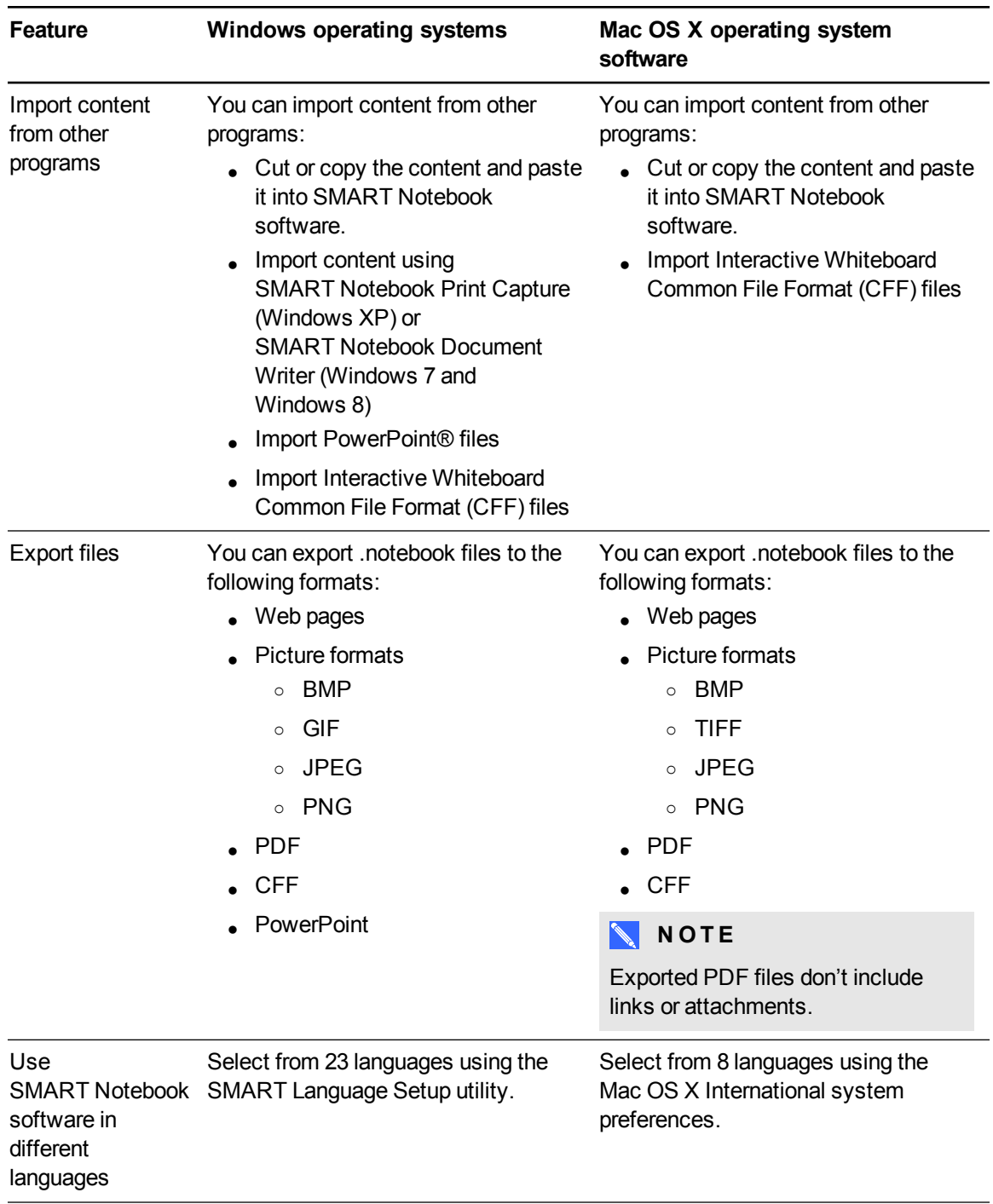

## **O S C O M P A R I S O N**

SMART Notebook 11.2 software

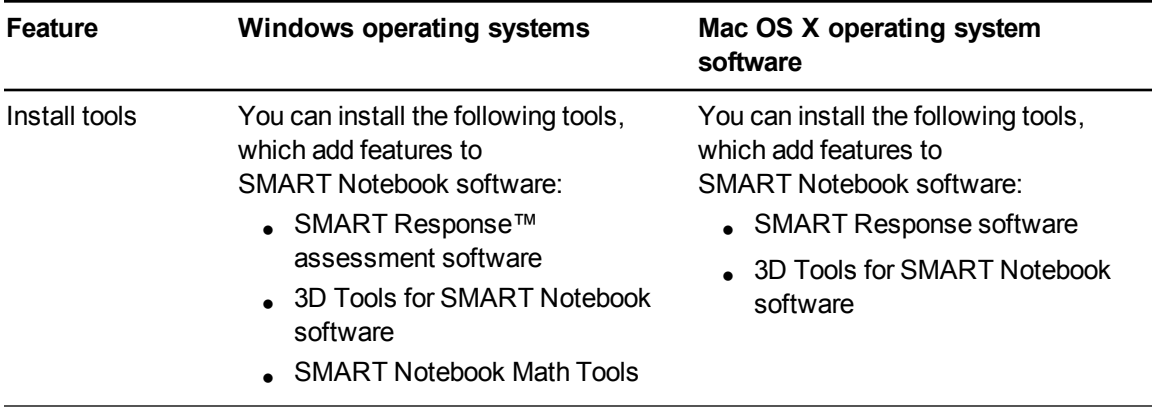

[smarttech.com/support](http://www.smarttech.com/support) [smarttech.com/contactsupport](http://www.smarttech.com/contactsupport)

© 2013 SMART Technologies ULC. All rights reserved. SMART Notebook, SMART Response, SMART Document Camera, smarttech, the SMART logo and all SMART taglines are trademarks or registered trademarks of SMART Technologies ULC in the U.S. and/or other countries. Windows and PowerPoint are either registered trademarks or trademarks of Microsoft Corporation in the U.S. and/or other countries. Mac, Mac OS and OS X are trademarks of Apple Inc., registered in the U.S. and other countries. All other third-party product and company names may be trademarks of their respective owners. Contents are subject to change without notice. 05/2013.